## <span id="page-0-0"></span>Quantum computing for dummies

Carlos Cotrini

ETH Zürich

ccarlos@inf.ethz.ch

September 14, 2019

4 0 8

<span id="page-1-0"></span>From Wikipedia: "Quantum computing is the use of quantum-mechanical phenomena such as superposition and entanglement to perform computation."

It can, in some cases, be much more faster than classical computing.

つひひ

#### The problem

Given a bit array  $f$  of length  $2^n$ , known to be balanced or constant, decide if it is balanced.

#### The problem

Given a bit array  $f$  of length  $2^n$ , known to be balanced or constant, decide if it is balanced.

A classical computer takes time linear in the length of the bit array to solve this problem.

#### The problem

Given a bit array  $f$  of length  $2^n$ , known to be balanced or constant, decide if it is balanced.

A classical computer takes time linear in the length of the bit array to solve this problem.

A quantum computer takes **logarithmic** time (by the Deutsch-Jozsa algorithm).

A quantum computer can find an element in an array of length  $N$  in  $O(\sqrt{N})$ -time (by Grover's algorithm).

4 0 8

#### **[Background](#page-1-0)**

- [Qubits and qubit arrays](#page-8-0)
- [Quantum gates](#page-65-0)

2 [The Deutsch-Jozsa algorithm](#page-93-0)

#### 3 [Grover's algorithm](#page-98-0)

- [Background in linear algebra](#page-103-0)
- **•** [Grover's algorithm](#page-139-0)

 $\leftarrow$ 

活

 $\triangleright$   $\rightarrow$   $\equiv$ 

Ξ.

<span id="page-8-0"></span>**K ロ ト K 伊 ト K** 

If it is a classical cat, then it is either dead or alive.

э

◂**◻▸ ◂<del>⁄</del>** ▸

 $QQ$ 

If it is a classical cat, then it is either dead or alive.

If it is a quantum cat, then it is both dead and alive. A quantum phenomenon called superposition.

4 0 8

If it is a classical cat, then it is either dead or alive.

If it is a quantum cat, then it is both dead and alive. A quantum phenomenon called superposition.

A bit is a value that is either 0 or 1.

4 0 8

If it is a classical cat, then it is either dead or alive.

If it is a quantum cat, then it is both dead and alive. A quantum phenomenon called superposition.

A bit is a value that is either 0 or 1.

A quantum bit is a value that is both 0 and 1 (superposition).

What is a qubit?

重

 $299$ 

 $\mathbb{B}$  is a  $\mathbb{B}$  is

**K ロ ト K 伊 ト K** 

What is a qubit?

$$
(a_0,a_1) \in \mathbb{C}^2 \text{ with } |a_0|^2 + |a_1|^2 = 1.
$$

重

 $299$ 

 $\mathbb{B}$  is a  $\mathbb{B}$  is

**K ロ ト K 伊 ト K** 

What is a qubit?

$$
(a_0,a_1)\in\mathbb{C}^2\text{ with }|a_0|^2+|a_1|^2=1.
$$

 $\left|a_0\right|^2 =$  probability that we get a 0, when we measure the qubit.

4 0 8

画

What is a qubit?

$$
(a_0,a_1)\in\mathbb{C}^2\,\,\text{with}\,\,\left|a_0\right|^2+\left|a_1\right|^2=1.
$$

 $\left|a_0\right|^2 =$  probability that we get a 0, when we measure the qubit.  $\left|a_{1}\right|^{2}=$  probability that we get a 1, when we measure the qubit.

What is a qubit?

$$
(a_0,a_1)\in\mathbb{C}^2\,\,\text{with}\,\,\left|a_0\right|^2+\left|a_1\right|^2=1.
$$

 $\left|a_0\right|^2 =$  probability that we get a 0, when we measure the qubit.  $\left|a_{1}\right|^{2}=$  probability that we get a 1, when we measure the qubit. Examples:

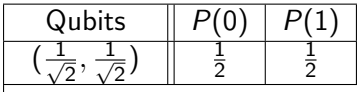

What is a qubit?

$$
(a_0,a_1)\in\mathbb{C}^2\,\,\text{with}\,\,\left|a_0\right|^2+\left|a_1\right|^2=1.
$$

 $\left|a_0\right|^2=$  probability that we get a 0, when we measure the qubit.  $\left|a_{1}\right|^{2}=$  probability that we get a 1, when we measure the qubit. Examples:

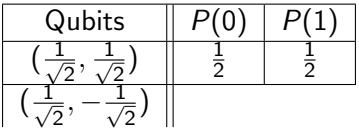

What is a qubit?

$$
(a_0,a_1)\in\mathbb{C}^2\,\,\text{with}\,\,\left|a_0\right|^2+\left|a_1\right|^2=1.
$$

 $\left|a_0\right|^2=$  probability that we get a 0, when we measure the qubit.  $\left|a_{1}\right|^{2}=$  probability that we get a 1, when we measure the qubit. Examples:

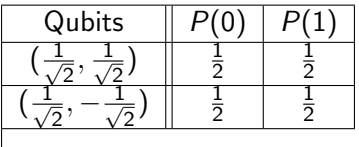

What is a qubit?

$$
(a_0,a_1)\in\mathbb{C}^2\,\,\text{with}\,\,\left|a_0\right|^2+\left|a_1\right|^2=1.
$$

 $\left|a_0\right|^2=$  probability that we get a 0, when we measure the qubit.  $\left|a_{1}\right|^{2}=$  probability that we get a 1, when we measure the qubit. Examples:

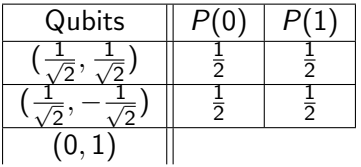

What is a qubit?

$$
(a_0,a_1)\in\mathbb{C}^2\,\,\text{with}\,\,\left|a_0\right|^2+\left|a_1\right|^2=1.
$$

 $\left|a_0\right|^2=$  probability that we get a 0, when we measure the qubit.  $\left|a_{1}\right|^{2}=$  probability that we get a 1, when we measure the qubit. Examples:

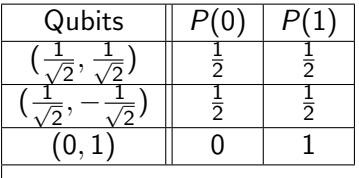

What is a qubit?

$$
(a_0,a_1)\in\mathbb{C}^2\,\,\text{with}\,\,\left|a_0\right|^2+\left|a_1\right|^2=1.
$$

 $\left|a_0\right|^2=$  probability that we get a 0, when we measure the qubit.  $\left|a_{1}\right|^{2}=$  probability that we get a 1, when we measure the qubit. Examples:

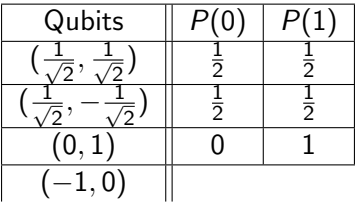

What is a qubit?

$$
(a_0,a_1)\in\mathbb{C}^2\,\,\text{with}\,\,\left|a_0\right|^2+\left|a_1\right|^2=1.
$$

 $\left|a_0\right|^2=$  probability that we get a 0, when we measure the qubit.  $\left|a_{1}\right|^{2}=$  probability that we get a 1, when we measure the qubit. Examples:

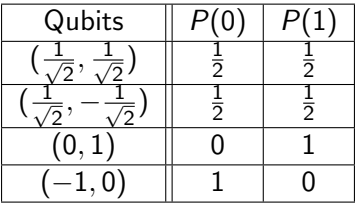

#### Value State Probability  $0 \rightarrow a_0 \rightarrow$  $|a_0|^2$  $1 \rightarrow a_1 \rightarrow a_2$  $|a_1|^2$

重

 $299$ 

 $\mathcal{A}$ 

×  $\equiv$ 

× ∍

**∢ ロ ▶ イ 伊 ▶** 

A qubit represents a single storage unit where **both** a 0 and a 1 are stored at the same time (in superposition). It is not that a qubit is storing two values in "physically" different spaces. The 0 and the 1 are in the same "physical" space.

 $-4.25 + 4.$ 

**≮ロ ▶ (伊 )** 

重

÷.  $\rightarrow$   $\rightarrow$   $\rightarrow$ 

×.

**≮ロ ▶ (伊 )** 

重

Fix  $n \in \mathbb{N}$ . A bit array is one sequence of  $n$  bits.

4 0 8

- ∢ r¶

画

A bit array is one sequence of  $n$  bits.

A qubit array is  $all$  sequences of  $n$  bits (superposition).

4 0 8

A bit array is one sequence of n bits.

A qubit array is  $all$  sequences of n bits (superposition).

When you observe the array, you see a bit array  $x$  of  $n$  bits with probability  $|a_{x}|^{2}$ .

A bit array is one sequence of n bits.

A qubit array is  $all$  sequences of n bits (superposition).

When you observe the array, you see a bit array  $x$  of  $n$  bits with probability  $|a_{x}|^{2}$ .

So a qubit array is defined by one complex number  $a<sub>x</sub>$  for each possible bit array in  $\{0,1\}^n$ .

 $-4.25 + 4.$ 

**≮ロ ▶ (伊 )** 

重

What is a qubit array of length  $n$ ?

4 0 8

- ∢ r¶

活

What is a qubit array of length  $n$ ?

$$
(a_0, a_1, \dots, a_{N-1}) \in \mathbb{C}^N, \text{ with } N = 2^n \text{ and}
$$
  
such that  $\sum_x |a_x|^2 = 1$ .

4 0 8

- ∢ r¶

活

What is a qubit array of length  $n$ ?

$$
(a_0, a_1, \ldots, a_{N-1}) \in \mathbb{C}^N
$$
, with  $N = 2^n$  and  
such that  $\sum_x |a_x|^2 = 1$ .

 $\left|a_{x}\right|^{2}$  is the probability, that after observing the qubit array, we get x.

 $\leftarrow$
What is a qubit array of length  $n$ ?

$$
(a_0, a_1, \ldots, a_{N-1}) \in \mathbb{C}^N
$$
, with  $N = 2^n$  and  
such that  $\sum_x |a_x|^2 = 1$ .

 $\left|a_{x}\right|^{2}$  is the probability, that after observing the qubit array, we get x.

Examples:

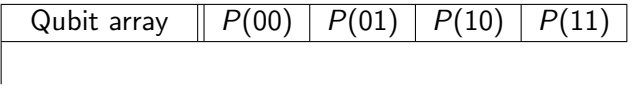

4 0 8

What is a qubit array of length  $n$ ?

$$
(a_0, a_1, \ldots, a_{N-1}) \in \mathbb{C}^N
$$
, with  $N = 2^n$  and  
such that  $\sum_{x} |a_x|^2 = 1$ .

 $\left|a_{x}\right|^{2}$  is the probability, that after observing the qubit array, we get x.

Examples:

| Qubit array                                      | $P(00)$ | $P(01)$ | $P(10)$ | $P(11)$ |
|--------------------------------------------------|---------|---------|---------|---------|
| $(0, \frac{1}{\sqrt{2}}, 0, \frac{1}{\sqrt{2}})$ |         |         |         |         |

 $\leftarrow$ 

What is a qubit array of length  $n$ ?

$$
(a_0, a_1, \ldots, a_{N-1}) \in \mathbb{C}^N
$$
, with  $N = 2^n$  and  
such that  $\sum_{x} |a_x|^2 = 1$ .

 $\left|a_{x}\right|^{2}$  is the probability, that after observing the qubit array, we get x.

Examples:

| Qubit array                                      | $P(00)$ | $P(01)$       | $P(10)$ | $P(11)$       |
|--------------------------------------------------|---------|---------------|---------|---------------|
| $(0, \frac{1}{\sqrt{2}}, 0, \frac{1}{\sqrt{2}})$ | 0       | $\frac{1}{2}$ | 0       | $\frac{1}{2}$ |

What is a qubit array of length  $n$ ?

$$
(a_0, a_1, \ldots, a_{N-1}) \in \mathbb{C}^N
$$
, with  $N = 2^n$  and  
such that  $\sum_{x} |a_x|^2 = 1$ .

 $\left|a_{x}\right|^{2}$  is the probability, that after observing the qubit array, we get x.

Examples:

| Qubit array                                         | $P(00)$ | $P(01)$       | $P(10)$ | $P(11)$       |
|-----------------------------------------------------|---------|---------------|---------|---------------|
| $(0, \frac{1}{\sqrt{2}}, 0, \frac{1}{\sqrt{2}})$    | 0       | $\frac{1}{2}$ | 0       | $\frac{1}{2}$ |
| $(0, \frac{1}{\sqrt{2}}, \frac{1}{2}, \frac{1}{2})$ | 0       | 2             |         |               |

4 0 8

What is a qubit array of length  $n$ ?

$$
(a_0, a_1, \ldots, a_{N-1}) \in \mathbb{C}^N
$$
, with  $N = 2^n$  and  
such that  $\sum_{x} |a_x|^2 = 1$ .

 $\left|a_{x}\right|^{2}$  is the probability, that after observing the qubit array, we get x.

Examples:

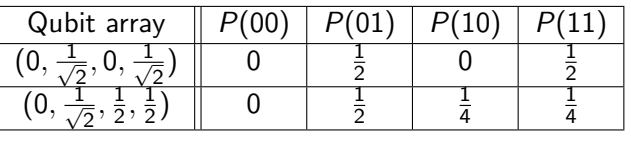

What is a qubit array of length  $n$ ?

$$
(a_0, a_1, \ldots, a_{N-1}) \in \mathbb{C}^N
$$
, with  $N = 2^n$  and  
such that  $\sum_{x} |a_x|^2 = 1$ .

 $\left|a_{x}\right|^{2}$  is the probability, that after observing the qubit array, we get x.

Examples:

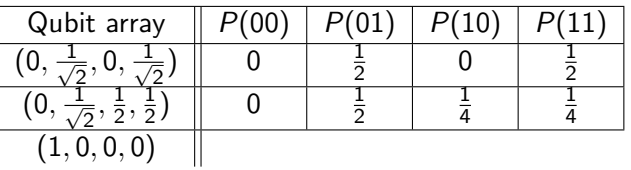

What is a qubit array of length  $n$ ?

$$
(a_0, a_1, \ldots, a_{N-1}) \in \mathbb{C}^N
$$
, with  $N = 2^n$  and  
such that  $\sum_{x} |a_x|^2 = 1$ .

 $\left|a_{x}\right|^{2}$  is the probability, that after observing the qubit array, we get x.

Examples:

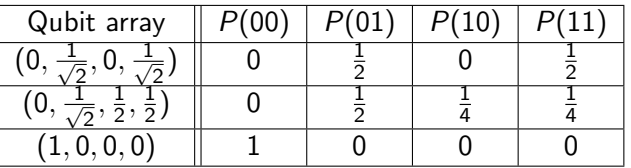

More examples:

 $(1/2, 0, 0, 1/2, 0, 0, 0, 1/$ √ 2) is a qubit array that, when observed, yields 000 with prob  $1/4$ , 011 with prob  $1/4$ , and 111 with probability  $1/2$ .

More examples:

- $(1/2, 0, 0, 1/2, 0, 0, 0, 1/$ √ 2) is a qubit array that, when observed, yields 000 with prob  $1/4$ , 011 with prob  $1/4$ , and 111 with probability 1/2.
- $(1/$ √  $8,1/$ √  $8,1/$ √  $8,1/$ √  $8,1/$ √  $8,1/$ √  $8,1/$ √  $8,1/$ √ 8) is a qubit array that, when observed, yields any bit array of length 3 with equal probability.

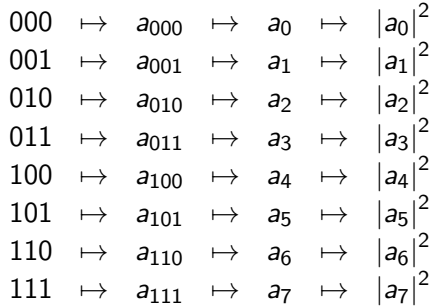

 $-4.25 + 4.$ 

**≮ロ ▶ (伊 )** 

重

A qubit array of length n is a storage unit with n bits of capacity. A qubit array is not a data structure containing all bit arrays in  $2<sup>n</sup>$  "physically" different locations. All  $2<sup>n</sup>$  bit arrays are in the "physical" storage unit with n bits of capacity, coexisting in superposition.

4 0 8

Examples:

4 0 8

Examples:

 $|10\rangle = (0, 0, 1, 0).$ 

Examples:

- $|10\rangle = (0, 0, 1, 0).$
- $|011\rangle = (0, 0, 0, 1, 0, 0, 0, 0).$

Examples:

- $|10\rangle = (0, 0, 1, 0).$
- $|011\rangle = (0, 0, 0, 1, 0, 0, 0, 0).$
- |0000i = (1, 0, 0, 0, 0, 0, 0, 0, 0, 0, 0, 0, 0, 0, 0, 0).

Examples:

- $|10\rangle = (0, 0, 1, 0).$
- $|011\rangle = (0, 0, 0, 1, 0, 0, 0, 0).$
- |0000i = (1, 0, 0, 0, 0, 0, 0, 0, 0, 0, 0, 0, 0, 0, 0, 0).

### Definition

$$
\mathcal{B}_n:=\{|x\rangle\mid x\in\{0,1\}^n\}.
$$

<span id="page-53-0"></span>Examples:

- $|10\rangle = (0, 0, 1, 0).$
- $|011\rangle = (0, 0, 0, 1, 0, 0, 0, 0).$
- |0000i = (1, 0, 0, 0, 0, 0, 0, 0, 0, 0, 0, 0, 0, 0, 0, 0).

### Definition

 $\mathcal{B}_n := \{ |x\rangle \mid x \in \{0,1\}^n \}.$ 

Example:  $B_2 = \{ |00\rangle, |01\rangle, |10\rangle, |11\rangle \}.$ 

 $QQ$ 

<span id="page-54-0"></span>Let  $|\psi\rangle = (a_0, a_1, \ldots, a_{N-1})$ , then

$$
|\psi\rangle = \sum_{x \in \{0,1\}^n} a_x |x\rangle.
$$

正々 メラ

×.

**← ロ → → ← 何 →** 

画

## Let  $|\psi\rangle = (a_0, a_1, \ldots, a_{N-1})$ , then

$$
|\psi\rangle = \sum_{x \in \{0,1\}^n} a_x |x\rangle.
$$

 $\sum_{x\in\{0,1\}^n}a_x\ket{x}$  is  $\ket{\psi}$ 's <u>algebraic representation</u>.

4 0 8

画

 $QQ$ 

Let 
$$
|\psi\rangle = (a_0, a_1, \dots, a_{N-1})
$$
, then  

$$
|\psi\rangle = \sum_{x \in \{0,1\}^n} a_x |x\rangle.
$$

 $\sum_{x\in\{0,1\}^n}a_x\ket{x}$  is  $\ket{\psi}$ 's <u>algebraic representation</u>.

 $(a_0, a_1, \ldots, a_N)$  is  $|\psi\rangle$ 's vector representation.

画

 $QQ$ 

 $\triangleright$   $\rightarrow$   $\exists$   $\rightarrow$ 

**∢ ロ ▶ ィ 何** 

## $B_n$  is a basis

Let 
$$
|\psi\rangle = (a_0, a_1, \dots, a_{N-1})
$$
, then  

$$
|\psi\rangle = \sum_{x \in \{0,1\}^n} a_x |x\rangle.
$$

$$
\sum_{x \in \{0,1\}^n} a_x |x\rangle \text{ is } |\psi\rangle \text{'s algebraic representation.}
$$

 $(a_0, a_1, \ldots, a_N)$  is  $|\psi\rangle$ 's vector representation.

Examples:

造

 $\triangleright$   $\rightarrow$   $\exists$   $\rightarrow$ 

∍

**4 ロ ▶ 4 旬** 

Let 
$$
|\psi\rangle = (a_0, a_1, \dots, a_{N-1})
$$
, then  

$$
|\psi\rangle = \sum_{x \in \{0,1\}^n} a_x |x\rangle.
$$

 $\sum_{x\in\{0,1\}^n}a_x\ket{x}$  is  $\ket{\psi}$ 's <u>algebraic representation</u>.

 $(a_0, a_1, \ldots, a_N)$  is  $|\psi\rangle$ 's vector representation.

Examples:

$$
\bullet\ \left(\tfrac{1}{\sqrt{2}},-\tfrac{1}{\sqrt{2}}\right)=\tfrac{1}{\sqrt{2}}(1,0)-\tfrac{1}{\sqrt{2}}(0,1)=\tfrac{1}{\sqrt{2}}\ket{0}-\tfrac{1}{\sqrt{2}}\ket{1}.
$$

4 0 8

画

 $QQ$ 

<span id="page-59-0"></span>Let 
$$
|\psi\rangle = (a_0, a_1, \dots, a_{N-1})
$$
, then  

$$
|\psi\rangle = \sum_{x \in \{0,1\}^n} a_x |x\rangle.
$$

 $\sum_{x\in\{0,1\}^n}a_x\ket{x}$  is  $\ket{\psi}$ 's <u>algebraic representation</u>.

 $(a_0, a_1, \ldots, a_N)$  is  $|\psi\rangle$ 's vector representation.

Examples:

$$
\begin{aligned}\n\bullet \left( \frac{1}{\sqrt{2}}, -\frac{1}{\sqrt{2}} \right) &= \frac{1}{\sqrt{2}} (1,0) - \frac{1}{\sqrt{2}} (0,1) = \frac{1}{\sqrt{2}} |0\rangle - \frac{1}{\sqrt{2}} |1\rangle . \\
\bullet \left( 0, \frac{1}{\sqrt{2}}, -\frac{1}{\sqrt{2}}, 0 \right) &= \frac{1}{\sqrt{2}} (0,1,0,0) - \frac{1}{\sqrt{2}} (0,0,1,0) = \frac{1}{\sqrt{2}} |01\rangle - \frac{1}{\sqrt{2}} |10\rangle .\n\end{aligned}
$$

4 0 8

画

 $QQ$ 

<span id="page-60-0"></span>Let 
$$
|\psi\rangle = (a_0, a_1, \dots, a_{N-1})
$$
, then  

$$
|\psi\rangle = \sum_{x \in \{0,1\}^n} a_x |x\rangle.
$$

 $\sum_{x\in\{0,1\}^n}a_x\ket{x}$  is  $\ket{\psi}$ 's <u>algebraic representation</u>.

 $(a_0, a_1, \ldots, a_N)$  is  $|\psi\rangle$ 's vector representation.

Examples:

\n- \n
$$
\begin{aligned}\n \Phi\left(\frac{1}{\sqrt{2}}, -\frac{1}{\sqrt{2}}\right) &= \frac{1}{\sqrt{2}}(1,0) - \frac{1}{\sqrt{2}}(0,1) = \frac{1}{\sqrt{2}}\left|0\right\rangle - \frac{1}{\sqrt{2}}\left|1\right\rangle. \\
 \Phi\left(0, \frac{1}{\sqrt{2}}, -\frac{1}{\sqrt{2}}, 0\right) &= \frac{1}{\sqrt{2}}(0,1,0,0) - \frac{1}{\sqrt{2}}(0,0,1,0) = \frac{1}{\sqrt{2}}\left|01\right\rangle - \frac{1}{\sqrt{2}}\left|10\right\rangle. \\
 \Phi\left(0,0,0,0,0,0,0,-1\right) &= -(0,0,0,0,0,0,1) = -\left|111\right\rangle.\n \end{aligned}
$$
\n
\n

Examples:

• Measuring 
$$
-\frac{1}{2}|0\rangle - \frac{\sqrt{3}}{2}|1\rangle
$$
 yields 1 with probability  $\frac{3}{4}$ .

Examples:

- Measuring  $-\frac{1}{2}$  $\frac{1}{2}$  |0} –  $\sqrt{3}$  $\frac{\sqrt{3}}{2}$   $|1\rangle$  yields 1 with probability  $\frac{3}{4}$ .
- Measuring  $|1\rangle$  yields 1 with probability 1.

つひひ

<span id="page-64-0"></span>Examples:

- Measuring  $-\frac{1}{2}$  $\frac{1}{2}$  |0} –  $\sqrt{3}$  $\frac{\sqrt{3}}{2}$   $|1\rangle$  yields 1 with probability  $\frac{3}{4}$ .
- Measuring  $|1\rangle$  yields 1 with probability 1.

### **Observation**

After measuring a qubit array, all its uncertainty is lost. Measuring again gives the same result.

<span id="page-65-0"></span>4 0 8 → 母  $\sim$ 

画

 $QQ$ 

For now, the most important thing to know about unitary transformations is that they are linear:

$$
G\left(\sum_{x}a_{x}\left|x\right\rangle\right)=\sum_{x}a_{x}G\left|x\right\rangle.
$$

For now, the most important thing to know about unitary transformations is that they are linear:

$$
G\left(\sum_{x}a_{x}\left|x\right\rangle\right)=\sum_{x}a_{x}G\left|x\right\rangle.
$$

Example:

$$
\mathit{G}\left(\frac{1}{2}\left|00\right\rangle - \frac{1}{2}\left|10\right\rangle - \frac{1}{\sqrt{2}}\left|11\right\rangle\right) = \frac{1}{2}\mathit{G}\left|00\right\rangle - \frac{1}{2}\mathit{G}\left|10\right\rangle - \frac{1}{\sqrt{2}}\mathit{G}\left|11\right\rangle.
$$

4 0 8

For now, the most important thing to know about unitary transformations is that they are linear:

$$
G\left(\sum_{x}a_{x}\left|x\right\rangle\right)=\sum_{x}a_{x}G\left|x\right\rangle.
$$

Example:

$$
\mathit{G}\left(\frac{1}{2}\left|00\right\rangle - \frac{1}{2}\left|10\right\rangle - \frac{1}{\sqrt{2}}\left|11\right\rangle\right) = \frac{1}{2}\mathit{G}\left|00\right\rangle - \frac{1}{2}\mathit{G}\left|10\right\rangle - \frac{1}{\sqrt{2}}\mathit{G}\left|11\right\rangle.
$$

To compute  $G|\psi\rangle$ , you only need to know how G works on  $\mathcal{B}_n$ .

- **•** Hadamard gate.
- **•** Emulation gate.
- Reflection gate.

4 0 8

э

 $QQ$ 

## Quantum gate example: Hadamard gate

For  $|x\rangle \in \mathcal{B}_n$ ,

$$
H|x\rangle := \sum_{y\in\{0,1\}^n} \frac{\left(-1\right)^{x^\top y}}{\sqrt{2^n}} \left|y\right\rangle,
$$

where  $\mathsf{x}^\top \mathsf{y} := \sum_{i \le n} \mathsf{x}[i] \mathsf{y}[i]$  is the classical inner product.

## Quantum gate example: Hadamard gate

For  $|x\rangle \in \mathcal{B}_n$ ,

$$
H|x\rangle := \sum_{y\in\{0,1\}^n} \frac{\left(-1\right)^{x^\top y}}{\sqrt{2^n}}\left|y\right\rangle,
$$

where  $\mathsf{x}^\top \mathsf{y} := \sum_{i \le n} \mathsf{x}[i] \mathsf{y}[i]$  is the classical inner product.

Example:

$$
H\ket{0} =
$$

4 0 8

画
For  $|x\rangle \in \mathcal{B}_n$ ,

$$
H|x\rangle := \sum_{y\in\{0,1\}^n} \frac{\left(-1\right)^{x^\top y}}{\sqrt{2^n}}\left|y\right\rangle,
$$

where  $\mathsf{x}^\top \mathsf{y} := \sum_{i \le n} \mathsf{x}[i] \mathsf{y}[i]$  is the classical inner product.

Example:

$$
H\left|0\right\rangle =\frac{1}{\sqrt{2}}\left|0\right\rangle +\frac{1}{\sqrt{2}}\left|1\right\rangle .
$$

4 0 8

目

For  $|x\rangle \in \mathcal{B}_n$ ,

$$
H|x\rangle := \sum_{y\in\{0,1\}^n} \frac{\left(-1\right)^{x^\top y}}{\sqrt{2^n}}\left|y\right\rangle,
$$

where  $\mathsf{x}^\top \mathsf{y} := \sum_{i \le n} \mathsf{x}[i] \mathsf{y}[i]$  is the classical inner product.

Example:

$$
H\left|0\right\rangle =\frac{1}{\sqrt{2}}\left|0\right\rangle +\frac{1}{\sqrt{2}}\left|1\right\rangle .
$$

 $H |01\rangle =$ 

4 D F

目

 $299$ 

For  $|x\rangle \in \mathcal{B}_n$ ,

$$
H|x\rangle := \sum_{y\in\{0,1\}^n} \frac{\left(-1\right)^{x^\top y}}{\sqrt{2^n}}\left|y\right\rangle,
$$

where  $\mathsf{x}^\top \mathsf{y} := \sum_{i \le n} \mathsf{x}[i] \mathsf{y}[i]$  is the classical inner product.

Example:

$$
H |0\rangle = \frac{1}{\sqrt{2}} |0\rangle + \frac{1}{\sqrt{2}} |1\rangle.
$$
  

$$
H |01\rangle = \frac{1}{2} |00\rangle
$$

4 D F

For  $|x\rangle \in \mathcal{B}_n$ ,

$$
H|x\rangle := \sum_{y\in\{0,1\}^n} \frac{\left(-1\right)^{x^\top y}}{\sqrt{2^n}}\left|y\right\rangle,
$$

where  $\mathsf{x}^\top \mathsf{y} := \sum_{i \le n} \mathsf{x}[i] \mathsf{y}[i]$  is the classical inner product.

Example:

$$
H |0\rangle = \frac{1}{\sqrt{2}} |0\rangle + \frac{1}{\sqrt{2}} |1\rangle.
$$
  

$$
H |01\rangle = \frac{1}{2} |00\rangle - \frac{1}{2} |01\rangle
$$

4 0 8

目

For  $|x\rangle \in \mathcal{B}_n$ ,

$$
H|x\rangle := \sum_{y\in\{0,1\}^n} \frac{\left(-1\right)^{x^\top y}}{\sqrt{2^n}}\left|y\right\rangle,
$$

where  $\mathsf{x}^\top \mathsf{y} := \sum_{i \le n} \mathsf{x}[i] \mathsf{y}[i]$  is the classical inner product.

Example:

$$
H |0\rangle = \frac{1}{\sqrt{2}} |0\rangle + \frac{1}{\sqrt{2}} |1\rangle.
$$
  

$$
H |01\rangle = \frac{1}{2} |00\rangle - \frac{1}{2} |01\rangle + \frac{1}{2} |10\rangle
$$

4 0 8

目

For  $|x\rangle \in \mathcal{B}_n$ ,

$$
H|x\rangle := \sum_{y\in\{0,1\}^n} \frac{\left(-1\right)^{x^\top y}}{\sqrt{2^n}}\left|y\right\rangle,
$$

where  $\mathsf{x}^\top \mathsf{y} := \sum_{i \le n} \mathsf{x}[i] \mathsf{y}[i]$  is the classical inner product.

Example:

$$
H |0\rangle = \frac{1}{\sqrt{2}} |0\rangle + \frac{1}{\sqrt{2}} |1\rangle.
$$
  

$$
H |01\rangle = \frac{1}{2} |00\rangle - \frac{1}{2} |01\rangle + \frac{1}{2} |10\rangle - \frac{1}{2} |11\rangle.
$$

4 0 8

目

$$
H\left| x \right\rangle := \sum_{y\in \{0,1\}^n} \frac{{{{\left( { - 1} \right)}^x}^{\top y} }}{{\sqrt {2^n} }}\left| y \right\rangle ,
$$

In particular,

$$
H\ket{00\dots 0} =
$$

4 0 8

э

 $QQ$ 

$$
H|x\rangle := \sum_{y\in\{0,1\}^n} \frac{(-1)^{x^\top y}}{\sqrt{2^n}} |y\rangle,
$$

In particular,

$$
H\left|00\ldots0\right\rangle = \sum_{y\in\{0,1\}^n} \frac{1}{\sqrt{2^n}}\left|y\right\rangle =: \left|?\right\rangle.
$$

4 0 8

э

 $QQ$ 

In general, for any qubit array  $|\psi\rangle = \sum_{x} a_{x} |x\rangle$ ,

$$
H\left|\psi\right\rangle = H\left(\sum_{x} a_{x} \left|x\right\rangle\right)
$$

4 0 8

 $298$ 

In general, for any qubit array  $|\psi\rangle = \sum_{x} a_{x} |x\rangle$ ,

 $H \mid$ 

$$
\psi\rangle = H\left(\sum_{x} a_{x} |x\rangle\right)
$$
  
=  $\sum_{x} a_{x} H |x\rangle$   
=  $\sum_{x,y} \frac{a_{x} (-1)^{x^{\top}y}}{\sqrt{2^n}} |y\rangle$   
=  $\sum_{y} \left(\sum_{x} \frac{a_{x} (-1)^{x^{\top}y}}{\sqrt{2^n}} |y\rangle$ .

Applying the Hadamard gate takes *constant* time! It is not that the gate computes  $H |x\rangle$ , for each x! Remember that all bit arrays x are in superposition!  $QQ$ 

If  $f: \{0,1\}^n \rightarrow \{0,1\}$  is a Boolean circuit, then

 $U_f |x\rangle := (-1)^{f(x)} |x\rangle.$ 

 $QQ$ 

If  $f: \{0,1\}^n \rightarrow \{0,1\}$  is a Boolean circuit, then

$$
U_f\ket{x}:=(-1)^{f(x)}\ket{x}.
$$

In general, for any qubit array  $|\psi\rangle$ ,

$$
U_f\left|\psi\right\rangle = U_f\left(\sum_{x} a_x\left|x\right\rangle\right) = \sum_{x} a_x\left(-1\right)^{f(x)}\left|x\right\rangle.
$$

 $2Q$ 

If  $f: \{0,1\}^n \rightarrow \{0,1\}$  is a Boolean circuit, then

$$
U_f\ket{x}:=(-1)^{f(x)}\ket{x}.
$$

In general, for any qubit array  $|\psi\rangle$ ,

$$
U_f |\psi\rangle = U_f\left(\sum_x a_x |x\rangle\right) = \sum_x a_x (-1)^{f(x)} |x\rangle.
$$

If computing  $f(x)$  takes  $O(K)$ -time, then computing  $U_f\ket{\psi}$  also takes  $O(K)$ -time.

$$
F |x\rangle \begin{cases} |00...0\rangle & \text{ if } x = 00...0 \text{ and} \\ -|x\rangle & \text{ otherwise.} \end{cases}
$$

4 0 8

э

 $298$ 

#### $f: \{0,1\}^n \rightarrow \{0,1\}$ . Suppose that computing  $f(x)$  takes  $O(K(n))$ -time.

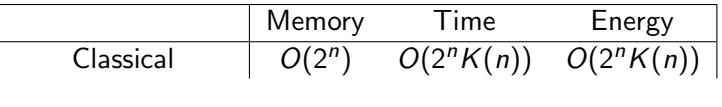

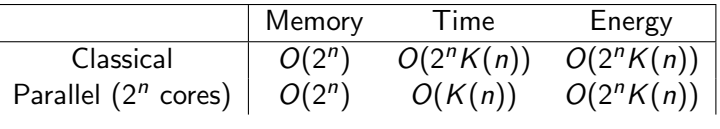

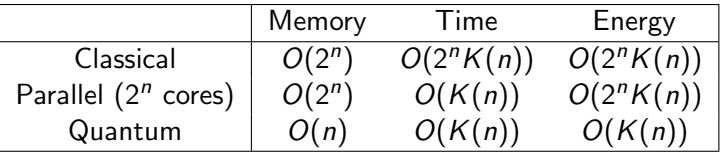

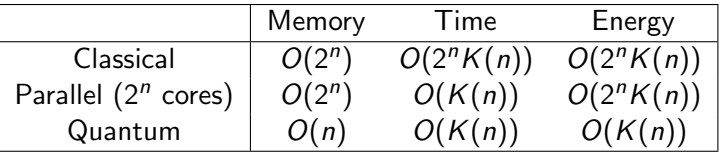

Constants may vary substantially.

### <span id="page-92-0"></span>Quantum computing for dummies

Carlos Cotrini

ETH Zürich

ccarlos@inf.ethz.ch

September 14, 2019

4 0 8

э

 $QQ$ 

<span id="page-93-0"></span>And now... a problem that can be solved in linear time by a classical computer, but in constant time by a quantum computer!

A bit array of length 2<sup>n</sup> is *balanced* if exactly half of its entries are zero. A bit array is *constant* if all its entries are zero.

And now... a problem that can be solved in linear time by a classical computer, but in constant time by a quantum computer!

A bit array of length 2<sup>n</sup> is *balanced* if exactly half of its entries are zero. A bit array is *constant* if all its entries are zero.

#### The problem

Given a bit array  $f$  of length  $2^n$ , known to be balanced or constant, decide if it is balanced.

<span id="page-95-0"></span>And now... a problem that can be solved in linear time by a classical computer, but in constant time by a quantum computer!

A bit array of length 2<sup>n</sup> is *balanced* if exactly half of its entries are zero. A bit array is *constant* if all its entries are zero.

#### The problem

Given a bit array  $f$  of length  $2^n$ , known to be balanced or constant, decide if it is balanced.

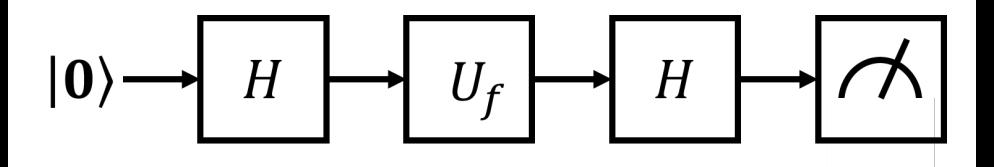

<span id="page-96-0"></span>And now... a problem that can be solved in linear time by a classical computer, but in constant time by a quantum computer!

A bit array of length 2<sup>n</sup> is *balanced* if exactly half of its entries are zero. A bit array is *constant* if all its entries are zero.

#### The problem

Given a bit array  $f$  of length  $2^n$ , known to be balanced or constant, decide if it is balanced.

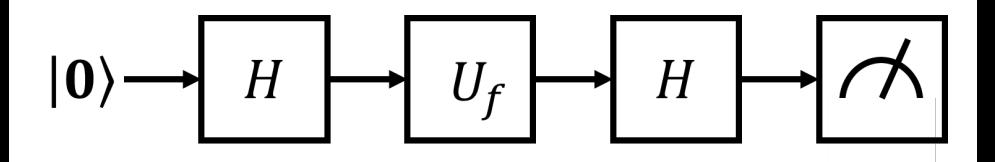

Executing this circuit requires only just one call [to](#page-95-0)  $U_f$  $U_f$  $U_f$ [.](#page-93-0)

$$
|0\rangle \longrightarrow H \longrightarrow U_f \longrightarrow H \longrightarrow \longrightarrow
$$

<span id="page-97-0"></span>Observe that  $|0\rangle = |00...0\rangle$ . Recall that

$$
H\ket{\mathsf{x}} := \sum_{\mathsf{y}\in\{0,1\}^n} \frac{(-1)^{\mathsf{x}^\top\mathsf{y}}}{\sqrt{2^n}}\ket{\mathsf{y}}.\qquad \mathsf{U_f}\ket{\mathsf{x}} := (-1)^{f(\mathsf{x})}\ket{\mathsf{x}}.
$$

We now show why this circuit decides if  $f$  is balanced or constant.

• Show that

$$
\left|\psi'\right\rangle = HU_f H\left|00\ldots 0\right\rangle = \sum_{z\in\{0,1\}^n} \left(\sum_{y\in\{0,1\}^n} \frac{(-1)^{z^{\top}y + f(y)}}{\sqrt{2^n}}\right)\left|z\right\rangle.
$$

After we measure  $\ket{\psi'}$ , what is the probability that we get 00  $\dots$  0 if  $t$ is balanced? What is the probability of getting  $00...0$  if f is constant?  $\Omega$ 

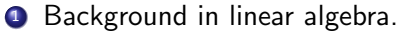

- **.** Linear transformations.
- Matrix representations.
- Unitary transformations.
- <sup>2</sup> Grover's algorithm.

4 0 8

э

 $QQ$ 

Given a function  $f: \{0,1\}^n \rightarrow \{0,1\}$ , find an element  $x \in \{0,1\}^n$  such that  $f(x) = 1$ . We call such an element a solution of f.

Given a function  $f: \{0,1\}^n \rightarrow \{0,1\}$ , find an element  $x \in \{0,1\}^n$  such that  $f(x) = 1$ . We call such an element a solution of f.

A classical computer solves this in  $O(2^n)$ -time.

Given a function  $f: \{0,1\}^n \rightarrow \{0,1\}$ , find an element  $x \in \{0,1\}^n$  such that  $f(x) = 1$ . We call such an element a solution of f.

A classical computer solves this in  $O(2^n)$ -time. A quantum computer can solve this in  $O(\sqrt{2^n})$ -time!

 $200$ 

Given a function  $f: \{0,1\}^n \rightarrow \{0,1\}$ , find an element  $x \in \{0,1\}^n$  such that  $f(x) = 1$ . We call such an element a solution of f.

A classical computer solves this in  $O(2^n)$ -time. A quantum computer can solve this in  $O(\sqrt{2^n})$ -time! We assume that there are  $M \ll N = 2^n$  solutions of f.

 $200$ 

# A *linear transformation* is a function  $\,\mathcal{T}:\mathbb{C}^{\mathcal{N}}\rightarrow\mathbb{C}^{\mathcal{N}}$  such that  $T(a_1 |\psi_1\rangle + a_2 |\psi_2\rangle) = a_1 T |\psi_1\rangle + a_2 T |\psi_2\rangle$ .

A *linear transformation* is a function  $\,\mathcal{T}:\mathbb{C}^{\mathcal{N}}\rightarrow\mathbb{C}^{\mathcal{N}}$  such that

$$
\mathcal{T}\left(a_{1}|\psi_{1}\rangle+a_{2}|\psi_{2}\rangle\right)=a_{1}\mathcal{T}|\psi_{1}\rangle+a_{2}\mathcal{T}|\psi_{2}\rangle.
$$

Every linear transformation  $T$  is identified with a unique matrix  $\llbracket \mathcal{T} \rrbracket \in \mathbb{C}^{N \times N}$  such that  $\mathcal{T} \ket{\psi} = \llbracket \mathcal{T} \rrbracket \ket{\psi}$ . We identify  $\mathcal{T}$  with  $\llbracket \mathcal{T} \rrbracket$ .

# How to compute the matrix representation of a linear transformation T?

**1** List all basic qubit arrays:  $|00...0\rangle$ ,  $|00...1\rangle$ , ...,  $|11...1\rangle$ .

# How to compute the matrix representation of a linear transformation T?

- **1** List all basic qubit arrays:  $|00...0\rangle$ ,  $|00...1\rangle$ , ...,  $|11...1\rangle$ .
- Apply T to each of them:  $T |00...0\rangle$ ,  $T |00...1\rangle$ , ...,  $T |11...1\rangle$ .

# How to compute the matrix representation of a linear transformation T?

- **1** List all basic qubit arrays:  $|00...0\rangle$ ,  $|00...1\rangle$ , ...,  $|11...1\rangle$ .
- Apply T to each of them:  $T |00...0\rangle$ ,  $T |00...1\rangle$ , ...,  $T |11...1\rangle$ .
- <sup>3</sup> Write these qubit arrays as column vectors.
# How to compute the matrix representation of a linear transformation T?

- **1** List all basic qubit arrays:  $|00...0\rangle$ ,  $|00...1\rangle$ , ...,  $|11...1\rangle$ .
- Apply T to each of them:  $T |00...0\rangle$ ,  $T |00...1\rangle$ , ...,  $T |11...1\rangle$ .
- <sup>3</sup> Write these qubit arrays as column vectors.
- $\bullet$   $\llbracket \mathcal{T} \rrbracket$  is the matrix whose columns are the vectors above.

Let T be such that  $T |0\rangle = - |1\rangle$  and  $T |1\rangle = |0\rangle$ . If we apply the steps above we get:

**1** List all basic qubit arrays:  $|0\rangle$ ,  $|1\rangle$ .

4 0 8

÷

 $QQQ$ 

Let T be such that  $T |0\rangle = - |1\rangle$  and  $T |1\rangle = |0\rangle$ . If we apply the steps above we get:

- **1** List all basic qubit arrays:  $|0\rangle$ ,  $|1\rangle$ .
- **2** If we apply T to these arrays we get:  $-|1\rangle$ ,  $|0\rangle$ .

4 0 8

 $QQ$ 

Let T be such that  $T |0\rangle = - |1\rangle$  and  $T |1\rangle = |0\rangle$ . If we apply the steps above we get:

- **1** List all basic qubit arrays:  $|0\rangle$ ,  $|1\rangle$ .
- **2** If we apply T to these arrays we get:  $-|1\rangle$ ,  $|0\rangle$ .
- $\bullet$  Writing them as column vectors yields:  $\begin{pmatrix} 0 \ 0 \end{pmatrix}$

$$
\begin{array}{c} 0 \\ -1 \end{array} \bigg) \qquad \left( \begin{array}{c} 1 \\ 0 \end{array} \right)
$$

<sup>4</sup> Hence,

$$
\mathcal{T}=\left(\begin{array}{cc} 0 & 1 \\ -1 & 0 \end{array}\right).
$$

Recall that  $T |0\rangle = - |1\rangle$  and  $T |1\rangle = |0\rangle$ .

4 0 8 - ∢ r¶ ÷

 $298$ 

Recall that  $T |0\rangle = - |1\rangle$  and  $T |1\rangle = |0\rangle$ . Let  $|\psi\rangle = a_0 |0\rangle + a_1 |1\rangle = (a_0, a_1)$ . Let's verify that

 $T |\psi\rangle = \|T\| |\psi\rangle$ .

Recall that  $T |0\rangle = - |1\rangle$  and  $T |1\rangle = |0\rangle$ . Let  $|\psi\rangle = a_0 |0\rangle + a_1 |1\rangle = (a_0, a_1)$ . Let's verify that

 $T |\psi\rangle = \|T\| |\psi\rangle.$ 

•  $T |\psi\rangle = a_0 T |0\rangle + a_1 T |1\rangle = -a_0 |1\rangle + a_1 |0\rangle = (a_1, -a_0).$ 

÷

 $QQ$ 

Recall that  $T |0\rangle = - |1\rangle$  and  $T |1\rangle = |0\rangle$ . Let  $|\psi\rangle = a_0 |0\rangle + a_1 |1\rangle = (a_0, a_1)$ . Let's verify that

 $T |\psi\rangle = \|T\| |\psi\rangle.$ 

• 
$$
T |\psi\rangle = a_0 T |0\rangle + a_1 T |1\rangle = -a_0 |1\rangle + a_1 |0\rangle = (a_1, -a_0).
$$

 $\bullet$   $\Vert T \Vert \ket{\psi}$  can be visualized as follows:

$$
\left(\begin{array}{c}a_0\\a_1\end{array}\right)
$$

$$
\left(\begin{array}{c}0&1\\-1&0\end{array}\right)
$$

Recall that  $T |0\rangle = - |1\rangle$  and  $T |1\rangle = |0\rangle$ . Let  $|\psi\rangle = a_0 |0\rangle + a_1 |1\rangle = (a_0, a_1)$ . Let's verify that

 $T |\psi\rangle = \|T\| |\psi\rangle.$ 

• 
$$
T |\psi\rangle = a_0 T |0\rangle + a_1 T |1\rangle = -a_0 |1\rangle + a_1 |0\rangle = (a_1, -a_0).
$$

 $\bullet$   $\Vert T \Vert \ket{\psi}$  can be visualized as follows:

$$
\left(\begin{array}{c}a_0\\a_1\end{array}\right)
$$

$$
\left(\begin{array}{c}0&1\\-1&0\end{array}\right)\quad \left(\begin{array}{c}a_1\\-a_0\end{array}\right)
$$

Recall that  $T |0\rangle = - |1\rangle$  and  $T |1\rangle = |0\rangle$ . Let  $|\psi\rangle = a_0 |0\rangle + a_1 |1\rangle = (a_0, a_1)$ . Let's verify that

 $T |\psi\rangle = \|T\| |\psi\rangle.$ 

• 
$$
T |\psi\rangle = a_0 T |0\rangle + a_1 T |1\rangle = -a_0 |1\rangle + a_1 |0\rangle = (a_1, -a_0).
$$

 $\bullet$   $\Vert T \Vert \ket{\psi}$  can be visualized as follows:

$$
\left(\begin{array}{c}a_0\\a_1\end{array}\right)
$$

$$
\left(\begin{array}{cc}0&1\\-1&0\end{array}\right)\quad \left(\begin{array}{c}a_1\\-a_0\end{array}\right)
$$

Hence,  $TT||\psi\rangle = (a_1, -a_0)$ .

 $200$ 

Recall that  $F:\mathbb{C}^4\to\mathbb{C}^4$  is the quantum gate such that

$$
F |x\rangle \begin{cases} |00\rangle & \text{if } |x\rangle = |00\rangle \\ -|x\rangle & \text{otherwise.} \end{cases}
$$

Recall that  $F:\mathbb{C}^4\to\mathbb{C}^4$  is the quantum gate such that

$$
F |x\rangle \begin{cases} |00\rangle & \text{if } |x\rangle = |00\rangle \\ -|x\rangle & \text{otherwise.} \end{cases}
$$

F's matrix representation is

Recall that  $F:\mathbb{C}^4\to\mathbb{C}^4$  is the quantum gate such that

$$
F |x\rangle \begin{cases} |00\rangle & \text{if } |x\rangle = |00\rangle \\ -|x\rangle & \text{otherwise.} \end{cases}
$$

F's matrix representation is

 $\bigcirc$   $|00\rangle$ ,  $|01\rangle$ ,  $|10\rangle$ ,  $|11\rangle$ .

Recall that  $F:\mathbb{C}^4\to\mathbb{C}^4$  is the quantum gate such that

$$
F |x\rangle \begin{cases} |00\rangle & \text{if } |x\rangle = |00\rangle \\ -|x\rangle & \text{otherwise.} \end{cases}
$$

F's matrix representation is

$$
\begin{array}{ll}\n\text{\textcircled{00}}, & |01\rangle, & |10\rangle, & |11\rangle. \\
\text{\textcircled{00}}, & -|01\rangle, & -|10\rangle, & -|11\rangle.\n\end{array}
$$

Recall that  $F:\mathbb{C}^4\to\mathbb{C}^4$  is the quantum gate such that

$$
F |x\rangle \begin{cases} |00\rangle & \text{if } |x\rangle = |00\rangle \\ -|x\rangle & \text{otherwise.} \end{cases}
$$

F's matrix representation is

**①** 
$$
|00\rangle
$$
,  $|01\rangle$ ,  $|10\rangle$ ,  $|11\rangle$ .  
\n**②**  $|00\rangle$ ,  $-|01\rangle$ ,  $-|10\rangle$ ,  $-|11\rangle$ .  
\n**②**  $\begin{pmatrix} 1 \\ 0 \\ 0 \\ 0 \end{pmatrix}$ ,  $\begin{pmatrix} 0 \\ -1 \\ 0 \\ 0 \end{pmatrix}$ ,  $\begin{pmatrix} 0 \\ 0 \\ -1 \\ 0 \end{pmatrix}$ ,  $\begin{pmatrix} 0 \\ 0 \\ -1 \\ -1 \end{pmatrix}$ .

Recall that  $F:\mathbb{C}^4\to\mathbb{C}^4$  is the quantum gate such that

$$
F |x\rangle \begin{cases} |00\rangle & \text{if } |x\rangle = |00\rangle \\ -|x\rangle & \text{otherwise.} \end{cases}
$$

F's matrix representation is

\n- ● 
$$
|00\rangle
$$
,  $|01\rangle$ ,  $|10\rangle$ ,  $|11\rangle$ .
\n- ●  $|00\rangle$ ,  $-|01\rangle$ ,  $-|10\rangle$ ,  $-|11\rangle$ .
\n- ●  $\begin{pmatrix} 1 \\ 0 \\ 0 \\ 0 \end{pmatrix}$ ,  $\begin{pmatrix} 0 \\ -1 \\ 0 \\ 0 \end{pmatrix}$ ,  $\begin{pmatrix} 0 \\ 0 \\ -1 \\ 0 \end{pmatrix}$ ,  $\begin{pmatrix} 0 \\ 0 \\ 0 \\ -1 \end{pmatrix}$ .
\n- ● *F*'s matrix representation is then
\n- ●  $\begin{pmatrix} 1 & 0 & 0 & 0 \\ 0 & -1 & 0 & 0 \\ 0 & 0 & -1 & 0 \\ 0 & 0 & 0 & -1 \end{pmatrix}$ .
\n

4 0 8

 $299$ 

$$
\left(\begin{array}{c}a_{00}\\a_{01}\\a_{10}\\a_{11}\end{array}\right)
$$

$$
\left(\begin{array}{cccc}1&0&0&0\\0&-1&0&0\\0&0&-1&0\\0&0&0&-1\end{array}\right)
$$

$$
\left(\begin{array}{c}a_{00}\\a_{01}\\a_{10}\\a_{11}\end{array}\right)
$$

**∢ ロ ▶ ィ 何** 

$$
\left(\begin{array}{cccc} 1 & 0 & 0 & 0 \\ 0 & -1 & 0 & 0 \\ 0 & 0 & -1 & 0 \\ 0 & 0 & 0 & -1 \end{array}\right) \quad \left(\begin{array}{c} a_{00} \\ -a_{01} \\ -a_{10} \\ -a_{11} \end{array}\right)
$$

$$
\left(\begin{array}{c}a_{00}\\a_{01}\\a_{10}\\a_{11}\end{array}\right)
$$

$$
\begin{pmatrix}\n1 & 0 & 0 & 0 \\
0 & -1 & 0 & 0 \\
0 & 0 & -1 & 0 \\
0 & 0 & 0 & -1\n\end{pmatrix}\n\begin{pmatrix}\na_{00} \\
-a_{01} \\
-a_{10} \\
-a_{11}\n\end{pmatrix}
$$

That is,  $F |\psi\rangle = (a_{00}, -a_{01}, -a_{10}, -a_{11}).$ 

#### If  $T_1$  and  $T_2$  are linear transformations, then

$$
T_1(T_2|x\rangle) = \llbracket T_1 \rrbracket \llbracket T_2 \rrbracket |x\rangle.
$$

4 0 8

Let H be the Hadamard gate for  $\mathbb{C}^2$ . Recall that  $H|0\rangle = \frac{1}{\sqrt{2}}$  $\frac{1}{2}$   $|0\rangle + \frac{1}{\sqrt{2}}$  $\frac{1}{2}$   $|1\rangle$ and that  $H\ket{1} = \frac{1}{\sqrt{2}}$  $\frac{1}{2}\ket{0}-\frac{1}{\sqrt{2}}$  $\frac{1}{2}$   $|1\rangle$ .

4 0 8

э

 $QQ$ 

Let H be the Hadamard gate for  $\mathbb{C}^2$ . Recall that  $H|0\rangle = \frac{1}{\sqrt{2}}$  $\frac{1}{2}$   $|0\rangle + \frac{1}{\sqrt{2}}$  $\frac{1}{2}$   $|1\rangle$ and that  $H\ket{1} = \frac{1}{\sqrt{2}}$  $\frac{1}{2}\ket{0}-\frac{1}{\sqrt{2}}$  $\frac{1}{2}$   $|1\rangle$ . Hence,

$$
H = \left(\begin{array}{cc} \frac{1}{\sqrt{2}} & \frac{1}{\sqrt{2}} \\ \frac{1}{\sqrt{2}} & -\frac{1}{\sqrt{2}} \end{array}\right).
$$

4 D F

÷

 $299$ 

# What happens if we apply the Hadamard gate twice?

HH is equal to

 $\leftarrow$ 

 $QQ$ 

HH is equal to

$$
\begin{pmatrix}\n\frac{1}{\sqrt{2}} & \frac{1}{\sqrt{2}} \\
\frac{1}{\sqrt{2}} & -\frac{1}{\sqrt{2}}\n\end{pmatrix}
$$
\n
$$
\begin{pmatrix}\n\frac{1}{\sqrt{2}} & \frac{1}{\sqrt{2}} \\
\frac{1}{\sqrt{2}} & -\frac{1}{\sqrt{2}}\n\end{pmatrix}
$$

 $\setminus$ 

 $\leftarrow$ 

 $299$ 

HH is equal to

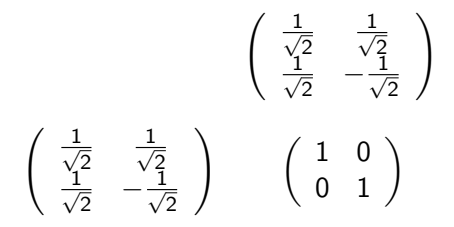

4 0 8

HH is equal to

$$
\begin{pmatrix}\n\frac{1}{\sqrt{2}} & \frac{1}{\sqrt{2}} \\
\frac{1}{\sqrt{2}} & -\frac{1}{\sqrt{2}}\n\end{pmatrix}\n\begin{pmatrix}\n\frac{1}{\sqrt{2}} & \frac{1}{\sqrt{2}} \\
\frac{1}{\sqrt{2}} & -\frac{1}{\sqrt{2}}\n\end{pmatrix}
$$

This means that  $HH = I$ . That is,  $HH |\psi\rangle = |\psi\rangle$ .

## Unitary transformations

A quantum gate G is a unitary transformation. A linear transformation  $G: \mathbb{C}^N \to \mathbb{C}^N$  is unitary if  $G^{\dagger}G = I$ .

A quantum gate G is a unitary transformation. A linear transformation  $G: \mathbb{C}^N \to \mathbb{C}^N$  is unitary if  $G^{\dagger}G = I$ .

If you are not familiar with complex algebra, then you can think of  $G^\dagger$  as  $G^{\top}$ , G's transpose.

つひひ

A quantum gate G is a unitary transformation. A linear transformation  $G: \mathbb{C}^N \to \mathbb{C}^N$  is unitary if  $G^{\dagger}G = I$ .

If you are not familiar with complex algebra, then you can think of  $G^\dagger$  as  $G^{\top}$ , G's transpose.

Recall that the transpose of a matrix  $G \in \mathbb{C}^{M \times N}$  is the matrix  $G^{\top} \in \mathbb{C}^{N \times M}$  obtained by "mirroring" G through its diagonal. More precisely, for  $i\leq \mathit{M},j\leq \mathit{N},$  we have that  $\left(\mathit{G}^{\top}\right)_{ij}=\mathit{G}_{ji}.$ 

A quantum gate G is a unitary transformation. A linear transformation  $G: \mathbb{C}^N \to \mathbb{C}^N$  is unitary if  $G^{\dagger}G = I$ .

If you are not familiar with complex algebra, then you can think of  $G^\dagger$  as  $G^{\top}$ , G's transpose.

Recall that the transpose of a matrix  $G \in \mathbb{C}^{M \times N}$  is the matrix  $G^{\top} \in \mathbb{C}^{N \times M}$  obtained by "mirroring" G through its diagonal. More precisely, for  $i\leq \mathit{M},j\leq \mathit{N},$  we have that  $\left(\mathit{G}^{\top}\right)_{ij}=\mathit{G}_{ji}.$ 

For example,

$$
\left(\begin{array}{rrr} 1 & 2 & 3 \\ 4 & 5 & 6 \end{array}\right)^{\top} = \left(\begin{array}{rrr} 1 & 4 \\ 2 & 5 \\ 3 & 6 \end{array}\right).
$$

#### The problem

Given a function  $f: \{0,1\}^n \rightarrow \{0,1\}$ , find an element  $x \in \{0,1\}^n$  such that  $f(x) = 1$ . We call such an element a solution of f.

4 0 8

#### The problem

Given a function  $f: \{0,1\}^n \rightarrow \{0,1\}$ , find an element  $x \in \{0,1\}^n$  such that  $f(x) = 1$ . We call such an element a solution of f.

We assume that there are  $M \ll N = 2^n$  solutions of f.

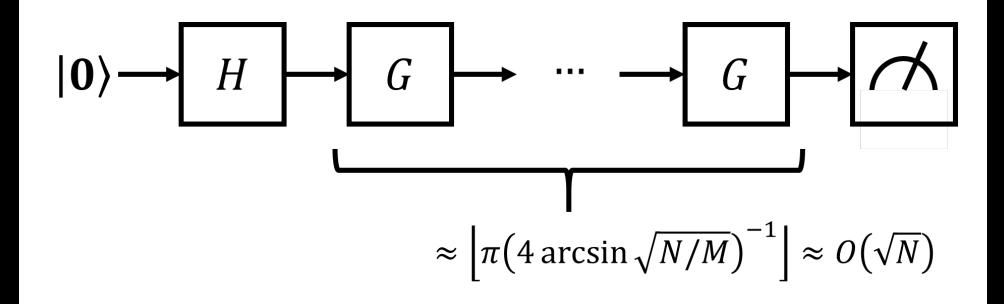

4 0 8

画

 $QQ$ 

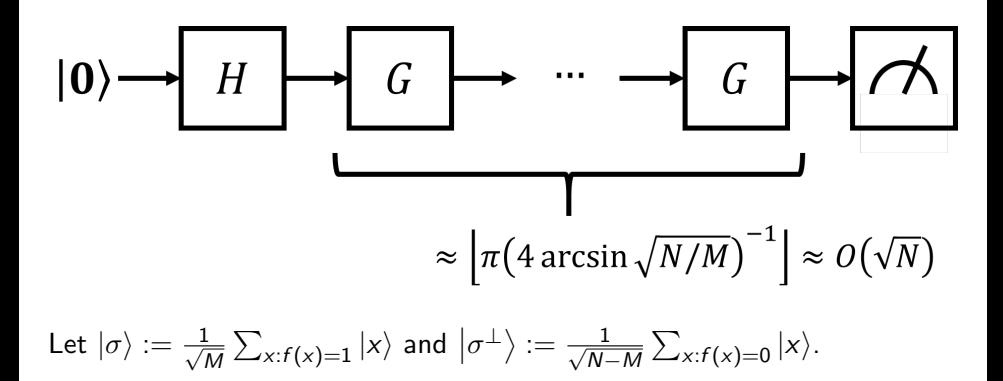

÷

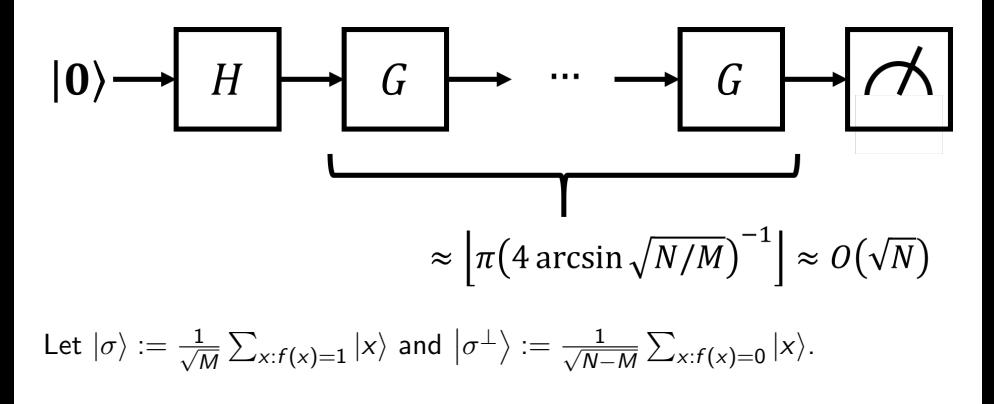

 $|\sigma\rangle$  and  $\left|\sigma^{\perp}\right\rangle$  are normal and orthogonal.
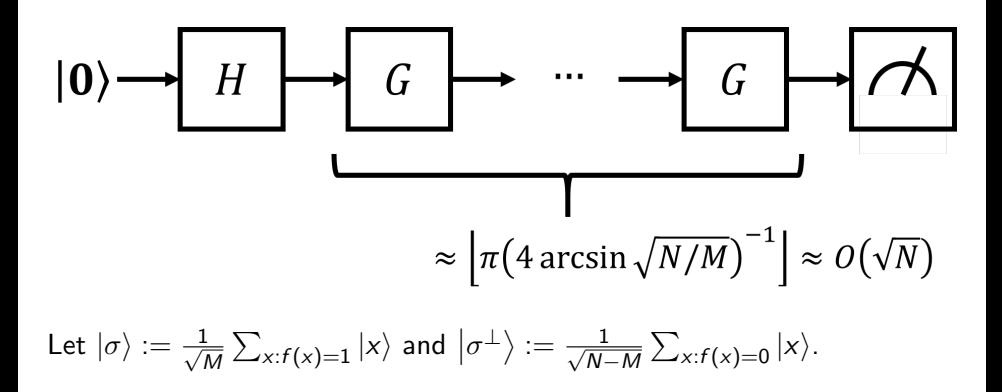

 $|\sigma\rangle$  and  $\left|\sigma^{\perp}\right\rangle$  are normal and orthogonal.

 $|?\rangle$  lies in the span of these two vectors.

 $\Omega$ 

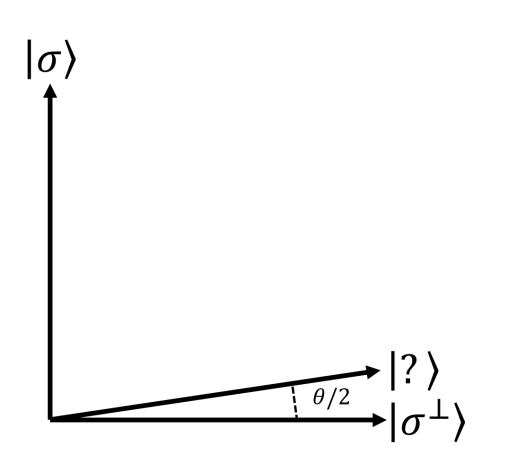

4 0 8

Þ

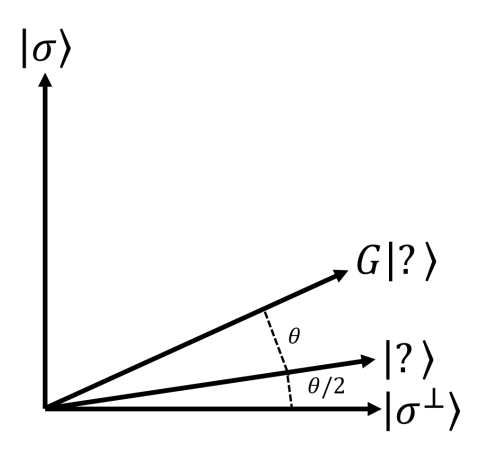

4 0 8

э

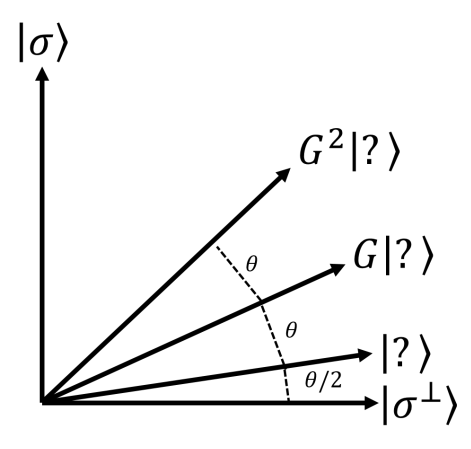

4 0 8

э

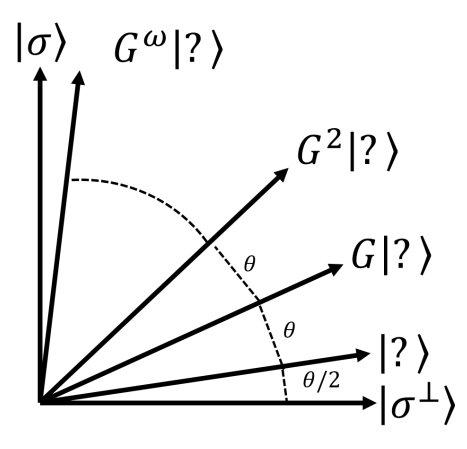

4 0 8

 $\Omega$ 

### Quantum circuit for Grover's rotation

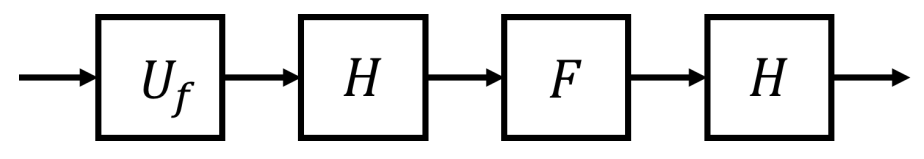

Figure: Quantum circuit for Grover's rotation.

4 0 8

**1** The Grover rotation is implemented as  $G \equiv U_f \rightarrow H \rightarrow F \rightarrow H$ .

- $\bullet \ \$  Show that  $F$ 's matrix representation is 2  $\ket{00\ldots0}\ket{00\ldots0}^\top-I.$
- **2** Show that  $H^{\top} = H$ .
- Show that the matrix representation of  $H F H$  is 2  $\ket{?}\ket{?}^\top I.$
- **•** Show that  $U_f$  is a reflection through the qubit array  $\left|\sigma^{\perp}\right\rangle$ . Recall that a linear transformation is a reflection through a vector  $v$  if its matrix representation is  $2vv^T - I$ .
- **6** Conclude that G performs a rotation. It can be shown that this rotation is done by an angle of  $\theta=2$  arcsin  $\sqrt{M/N}$  towards  $|\sigma\rangle.$
- **2** Write down the circuit implementing Grover's algorithm and argue why it computes a solution of  $f$  with high probability.

つへへ